O presente anúncio no sítio web do TED: https://ted.europa.eu/udl?uri=TED:NOTICE:333262-2020:TEXT:PT:HTML

# Portugal-Porto: Serviços de arquitectura e afins 2020/S 135-333262

# **Retificativo**

# Anúncio relativo a alterações ou de informação complementar

# **Serviços**

# (Suplemento do Jornal Oficial da União Europeia, 2020/S 068-162298)

# Base jurídica:

Diretiva 2014/24/UE

# Secção I: Autoridade/Entidade adjudicante

### $1.1)$ Nome e endereços

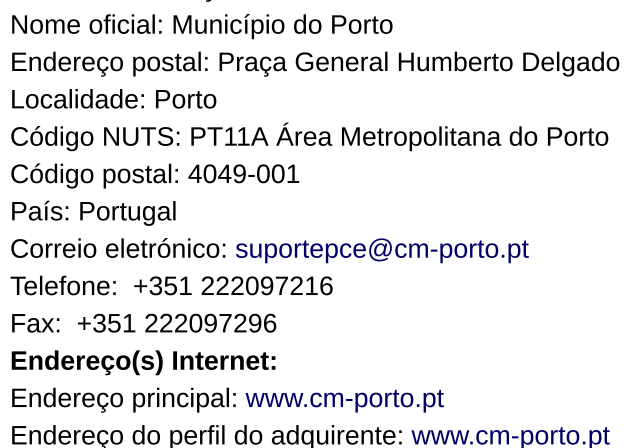

# Secção II: Objeto

### $II.1$ Ouantidade ou âmbito do concurso

### $II.1.1)$ Título:

Trabalho de conceção no domínio da arquitetura, referente à construção de dois edifícios de habitação coletiva  $(D e E)$ 

Número de referência: CC/3/2020/DMC

## Código CPV principal  $II.1.2)$

71200000 Serviços de arquitectura e afins

 $II.1.3)$ Tipo de contrato Serviços

### $II.1.4)$ Descrição resumida:

Seleção de 1 (um) trabalho de conceção no domínio da arquitetura, referente à construção de dois edifícios de habitação coletiva (D e E), no âmbito da promoção de um programa habitacional no bairro de Lordelo, numa área já ocupada por edifícios de habitação municipal.

# Secção VI: Informação complementar

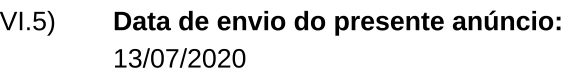

# 30/S S135<br>
15/07/2020<br>
15/07/2020<br>
333262-2020-PT<br> **VI.5)** Data de envio do presente anúncio:<br>
13/07/2020<br>
VI.6) Referência do anúncio inicial<br>
Número do anúncio inicial<br>
Número do anúncio no JO S: 2020/S 068-162298<br>
Secçã VI.6) Referência do anúncio inicial Número do anúncio no JO S: 2020/S 068-162298

# Secção VII: Alterações

# VII.1) Informação a alterar ou acrescentar

# $VII.1.2$ ) Texto a alterar no anúncio inicial

Número da seccão: IV.2.2)

Ponto onde se encontra o texto a alterar: Prazo para a receção dos projetos ou pedidos de participação Em vez de: Data: 09/07/2020

Hora local: 16:00 Ler:

Data: 10/08/2020 Hora local: 16:00

 $VII.2$ Outras informações complementares:  $12$